# Adobe Photoshop 2017 is now available Download [32 Bit]

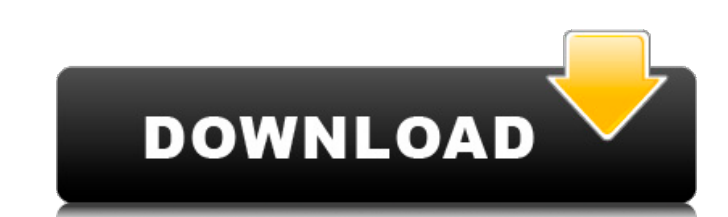

#### **Adobe Photoshop 32 Bit Free Download Crack Download [Mac/Win] (Final 2022)**

## Elements Compatibility Notes \*\*Figure 8-1:\*\* Photoshops' interface contains a bunch of prebuilt styles and effects. I --- I --- \*\*\*Photoshop includes 3D capabilities such as 3D text, 3D backgrounds, 3D selection, 3D wir \*\*Photoshop is available in standard (Windows), Macintosh (Mac), and CD versions that you can download.\*\* \*\*Figure 8-3:\*\* Photoshop offers many features, and this may be how you want to begin your Adobe Photography experie File⇒Open or press Ctrl+O (Windows) or Command+O (Mac). If you want to work with an image that's in a program other than Photoshop, you need to \_import\_it, which involves transferring the image from another application, c great source of images. You may already have several photos sitting in your camera's memory. If not, start by choosing File⇒New. You can also use the Quick button to instantly record an image from the screen, and the Pict

#### **Adobe Photoshop 32 Bit Free Download Crack+ Registration Code**

Before Adobe released Elements, the only options photographers had to edit photos were the built-in controls in their camera or the one in Adobe Photoshop. Adobe has slowly grown Elements over the years to include most of Elements. You'll even learn how to combine and save some of these features together in one image. What Is Photoshop Elements? Elements is a graphics editor software developed by Adobe Systems Incorporated. It was first rel image editor and a photo manipulation software. It was first released in 1990 and is still being developed. Photoshop also has a free, non-subscription version called Photoshop Elements is a graphic editor and photo manipu copy of Photoshop Elements to begin using this guide. To install the software on your computer, head over to Adobe.com/Elements and download the software to your desktop. You'll also need access to Photoshop's tools or the you can do. And even if you know Photoshop isn't your favorite tool, you can see the list of features and shortcuts and get a glimpse into what you can do. Here's what you'll learn in this post: Elements' shadows and refle 05a79cecff

 $1/3$ 

## **Adobe Photoshop 32 Bit Free Download Crack + Product Key Free Download**

Modulation of the expression of intercellular adhesion molecules in intestinal epithelium. Intestinal epithelium. Intestinal epithelial cells express a variety of cell-surface proteins which function in controlling the aff may be involved in antigen presentation. ICAM-2 is also a member of the Ig superfamily and is a ligand for LFA-1, a protein expressed on T cells and monocytes/macrophages which is necessary for interaction of effector and and ICAM-2 is increased by treatment of T84 or HT29 cells with either the tumor promoter 12-O-tetradecanoyl phorbol 13-acetate or the cytokines IL-1, IL-4, and IFN-gamma. Tumor promoters and cytokines have previously been I have tried to install a linux package. I used the command from the guide to install it: sudo apt-get install mesa-utils It told me I should run the command: apt-get -yf install The result was as follows: About to install proposed-updates Release' as repository '

# **What's New in the Adobe Photoshop 32 Bit Free Download?**

1. Choose Edit > Create > Cloning Stamp. 2. Click and drag over the area where you want to copy the pixels. 3. Click over the area where you want the pixels to appear and then click OK. 4. Use the Brush tool (C) and click Object in the Tool Options area. You will see several options. In the Stroke box, enter 7 pixels for the brush size. In the Opacity box, enter 30 percent. Click OK. 5. Right-click and choose Delete from the shortcut menu.

## **System Requirements:**

Windows 7/8/10 256MB RAM 1024x768 resolution DirectX9.0c or later CD-ROM/DVD-ROM drive Internet connection (CD installation only) STEAM UPDATES: 1.1: - "AutoHide Home" screen - [Guide] - In-game stats panel - [Guide] - Mou

<https://www.tailormade-logistics.com/sites/default/files/webform/darimart424.pdf> <http://amlakzamanzadeh.com/wp-content/uploads/2022/07/shaben.pdf> [https://www.sosho.pk/upload/files/2022/07/vkyFwBbkpCJZubibS37N\\_01\\_87d0d80de04299118a4fb809e3ee96d0\\_file.pdf](https://www.sosho.pk/upload/files/2022/07/vkyFwBbkpCJZubibS37N_01_87d0d80de04299118a4fb809e3ee96d0_file.pdf) <https://www.greatescapesdirect.com/2022/07/adobe-photoshop-free-download-for-windows-10-32-bit/> <https://teenmemorywall.com/portraiture-plugin-for-photoshop/> <https://oceanofcourses.com/photoshop-psd-poster-free-obtain/> [https://asaltlamp.com/wp-content/uploads/2022/07/Adobe\\_Photoshop\\_CS6\\_Lifetime\\_License.pdf](https://asaltlamp.com/wp-content/uploads/2022/07/Adobe_Photoshop_CS6_Lifetime_License.pdf) <https://www.voattlab.cz/sites/default/files/webform/photoshop-software-free-download-for-pc-windows-7.pdf> <https://lagaceta.montehermoso.com.ar/advert/adobe-photoshop-cc-2021-license-download/> <http://adomemorial.com/wp-content/uploads/gustrayb.pdf> <https://rackingpro.com/equitment/23341/> <https://www.pioncomm.net/sites/default/files/webform/alanish122.pdf> <https://magic-lamps.com/2022/07/01/photoshop-team-license-with-crack/> <http://yogaapaia.it/archives/26564> [https://instafede.com/wp-content/uploads/2022/07/adobe\\_photoshop\\_80\\_download\\_softonic.pdf](https://instafede.com/wp-content/uploads/2022/07/adobe_photoshop_80_download_softonic.pdf) <http://tichct.ir/wp-content/uploads/2022/07/janell.pdf> <https://gembeltraveller.com/portraiture-for-photoshop-3/> <https://pqinsel.com/pq/advert/adobe-photoshop-cs3-manual-pdf-complete/> <https://natsegal.com/dice-text-effect-free/> [https://secure-oasis-73235.herokuapp.com/photoshop\\_android\\_10\\_download.pdf](https://secure-oasis-73235.herokuapp.com/photoshop_android_10_download.pdf)

Related links: